Fractal Art Crack [March-2022]

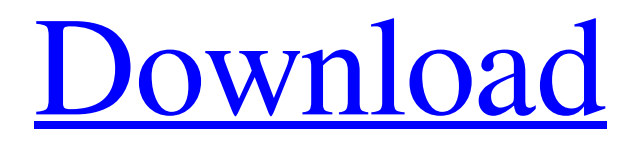

[Download](http://evacdir.com/diagnostic/masts.ahna/ZG93bmxvYWR8MVhJTVhwME5IeDhNVFkxTkRVeU1qRXhNSHg4TWpVNU1IeDhLRTBwSUZkdmNtUndjbVZ6Y3lCYldFMU1VbEJESUZZeUlGQkVSbDA?RnJhY3RhbCBBcnQRnJ=unipolar.mortgaged)

# **Fractal Art Crack [April-2022]**

Fractal Art Full Crack is a free command-line tool designed to generate colorful fractal-based wallpaper for your desktop. - NO-NONSENSE FOR THE POOR PEOPLE It comes with a graphical user interface that you can use to easily create new wallpapers and specify their properties. - FOR THE POWERFUL PEOPLE The command-line version of Fractal Art Product Key provides the same features and allows you to customize the output. - EASY TO USE It is very easy to use, no matter what your skill level is. - NO DOWNLOADS You don't need to download anything. - EXPERIMENTAL Fractal Art Free Download is an experimental tool. It is designed to be used for personal projects, but you are free to try it and modify it for your needs. StarFolio is a stylish screensaver that provides a stylish and easy to use interface for creating and managing your own customdesigned screensavers. StarFolio Description: StarFolio is a screensaver that provides a stylish and easy to use interface for creating and managing your own custom-designed screensavers. Creating a screensaver StarFolio offers a very simple and intuitive interface that makes it easy for anyone to create a custom-designed screensaver. All you need to do is drag and drop the different elements into a predefined arrangement. If you need more flexibility, StarFolio offers a palette of various skins that you can select at any time. You can select your screensaver's visual style, adjust its screen size, and set the number of screensaver's rotation speed. Creating and saving a screensaver is as easy as drag and drop. StarFolio is free software and available to download right now from Softonic. Easy to use interface for creating and managing your own custom-designed screensavers StarFolio is a screensaver that is easy to use, and it is available to download for free right now from Softonic. New in version 2.4 - Bubble Pop and Bubble Blooms added - Bubble pop adds a new screensaver to the package - Bubble blooms uses more than 100 different bubble types for the 'bloom effect' - Bubble pop and bubble blooms are perfect for a change in the atmosphere - Always new bubbles and an updated screensaver style You are looking for something light and fun to watch on your desktop? Look no further. Just Blingo

### **Fractal Art Download [Latest] 2022**

Restore Keyboard, Mouse, Sound, Screen and other things from the command line. For example, just press Ctrl+Alt+K. Simple Way Of Reducing The Loading Time Of The Blog In Blogger Fractal Videos – The Algorithm To Create An Reducing the size of images and graphics is an important thing in the web Designers these days have a hard time with images and graphics. From the old days, we used to design web pages by making a smaller version of the image or graphic. The designer would design the graphics in a large size, and then it would be reduced for printing and e-mailing. Now, however, a designer does not have this option as the image sizes are quite large. You can have a smaller size by resizing the image but then, the quality suffers. Hence, the designers are looking for a way to reduce the size of the image without losing the quality. And here is what we present to you – the new, interesting Fractal Videos. Fractal Videos – The Algorithm To Create An Image Like mentioned above, the new Fractal Videos are a set of algorithms that can be used to reduce the size of an image. This algorithm is based on the well-known fractals, which are mathematical patterns or shapes that repeat and recur at different scales. It is these shapes that create the fascinating patterns that we can see everywhere in nature. The Fractal Videos use these fractal patterns in order to reduce the size of the image or graphics. Let's see how it works: The image or graphic will be divided into several parts, and this process is carried out automatically by the Fractal Videos. For example, the image or graphic is divided into 3 equal parts. The Fractal Videos then analyze these parts and divide them further. After several divisions, the algorithm will generate the fractal pattern that it is looking for. When it comes to the real-life images, the process is a bit different. The Fractal Videos will actually use the fractal patterns that are in the image itself and they will modify them. This is a very exciting process, as the image gets reduced to a fraction of its original size. So, let's see how the image will be reduced in size: The image or graphic is loaded onto the screen. Then, the Fractal Videos analyze the image and divide 77a5ca646e

#### **Fractal Art**

\* Generates a wallpaper file containing a fractal pattern using the Chaos Game algorithm. \* Produces output files in.jpg,.png, and.gif formats. \* Creates both 24-bit and 32-bit images. \* Creates the fractal directly in a.png,.jpg, or.gif format. \* Generates wallpapers in full-screen mode. \* Creates wallpapers at specific intervals, using the cron daemon. \* Takes a number of customization options such as wallpaper size, resolution, and whether to prevent a reset after generating an image. \* Supports all the commands listed on the product's website. Windows XP, Vista, 7, 8, 8.1, 10 Downloads: Cyberlink PowerDirector PowerDirector is a video editing program that is often used to produce and modify home videos. It supports a wide range of editing tasks, and it also includes several unique features that are not available in other programs. Edit your videos with ease PowerDirector is a relatively easy-to-use video editing program that is frequently used by enthusiasts looking to edit home videos. It is a freeware program that you can use without paying a fee, but it also has a number of commercial features that you can buy. You can use PowerDirector to perform the following functions: \* Edit videos with a wide range of effects and transitions. \* Create and share animated.gifs and.jpg images. \* Generate videos in several resolutions. \* Insert a variety of 3D objects. \* Set a video as the screen saver. \* Enhance your videos using video filters. PowerDirector features a large number of filters that you can use to customize your video content. All of them are well-designed, but there are a few shortcomings that you need to be aware of before you use them. Limited audio and video features The good news is that PowerDirector is an excellent tool for editing video content. Unfortunately, it is very limited when it comes to audio and video editing features. It can import and export videos, but it cannot edit the audio or create subtitles. You can use the program to generate videos and edit images, but if you want to create subtitles, you need to use a different program. PowerDirector is not the ideal solution if you want to produce high-quality videos. PowerDirector can be used to perform a number of video editing tasks. This includes cropping, enhancing your videos with a wide range

#### **What's New In Fractal Art?**

Fractal Art is an open source command-line utility that creates, scales, rotates and reshapes fractals, each one being represented by a single image file. A tiny program that is not intended for you to spend a lot of time on, but it can bring life to your desktop with a few mouse clicks. Just right-click the executable and double-click the wallpaper on your desktop. It is great for personal use or projects in educational environments. The application is a lightweight program and is very simple to use. No graphic manipulation knowledge is required. It will be executed automatically the first time you double-click on it. · Set Width/Height: the program will scale the wallpaper depending on the width and height you specify. If you want to be able to control them yourself, you need to specify them manually. · Use your system settings as the default: if you specify a different resolution as the default, the program will scale your wallpaper according to your system settings. · Set as Desktop Background: If you want to use your image as your desktop background you can specify the path where you want the wallpaper to be saved. You can also specify where on your hard drive you want it to be saved. · Prevent from changing wallpaper after generating the image: if you disable this option, the program will not change the wallpaper after generating the image. · Prevent the app from restarting: If you set this option, the program will not restart unless you manually end it. · Prevent the program from running: If you select this option, the program will not run again unless you manually run it. · Set color theme: You can select one of the many available color themes. The default theme is set to be a random color. · Set resolution: if you want to change the screen resolution where the wallpaper will be displayed, you need to enter the desired resolution in pixels. · Set dimensions: if you want to enter the width and height of your wallpaper in pixels, you need to enter them. · Generate a new image: the program will generate a new image of your chosen dimensions and resolution. You can choose to automatically scale your wallpaper and to automatically set it as your desktop background. · Set the device used to generate the image: if you have more than one display, you can enter the device number of the monitor you want the wallpaper to be generated on. · Generate a new fractal: the program will generate a new fractal and will save it to a location on your hard drive. The Fractal Art logo is displayed on your screen. You can select a different fractal every time you execute the command. · List fractals: the program will list the available fractals, providing you with a description of each one. You can select a specific fractal or you can navigate to the directory where the fractals are stored.  $\cdot$  List available colors: The program will list

## **System Requirements:**

Minimum: OS: Windows 7 (SP1)/Windows 8 (and higher) Processor: Intel Core i3-2120 or AMD A10-6200K or faster Memory: 8 GB RAM Graphics: Nvidia GTX 970, AMD R9 290 or newer DirectX: Version 11 Hard Drive: 30 GB available space Sound Card: DirectX compatible sound card Recommended: Processor: Intel Core i5-

Related links:

[https://www.didochat.com/upload/files/2022/06/c5wDKbJ6MpPG3A1LC7kq\\_06\\_aa231f62da466ac332581c4ebb63f11a\\_file.p](https://www.didochat.com/upload/files/2022/06/c5wDKbJ6MpPG3A1LC7kq_06_aa231f62da466ac332581c4ebb63f11a_file.pdf) [df](https://www.didochat.com/upload/files/2022/06/c5wDKbJ6MpPG3A1LC7kq_06_aa231f62da466ac332581c4ebb63f11a_file.pdf)

[https://walter-c-uhler.com/wp-content/uploads/2022/06/Free\\_Banner\\_Maker.pdf](https://walter-c-uhler.com/wp-content/uploads/2022/06/Free_Banner_Maker.pdf)

<https://neherbaria.org/portal/checklists/checklist.php?clid=10486>

<https://apnapost.com/wp-content/uploads/2022/06/farell.pdf>

<https://madreandiscovery.org/fauna/checklists/checklist.php?clid=10833>

<https://l1.intimlobnja.ru/caisdata-image-to-pdf-converter-shell-tool-keygen-full-version-latest-2022/>

<https://dewaoption.com/easy-translate-crack-activator-3264bit/>

<http://atmosphere-residence.ro/?p=8929>

<https://itsmesolomon.com/wp-content/uploads/2022/06/Wikitool.pdf>

<https://sellansletlixaper.wixsite.com/tytokindjack/post/colorgrabber-crack-with-registration-code>